# **Foreman Remote Execution - Refactor #32413**

## **Use new DSL to define settings**

04/24/2021 08:40 PM - Ondřej Ezr

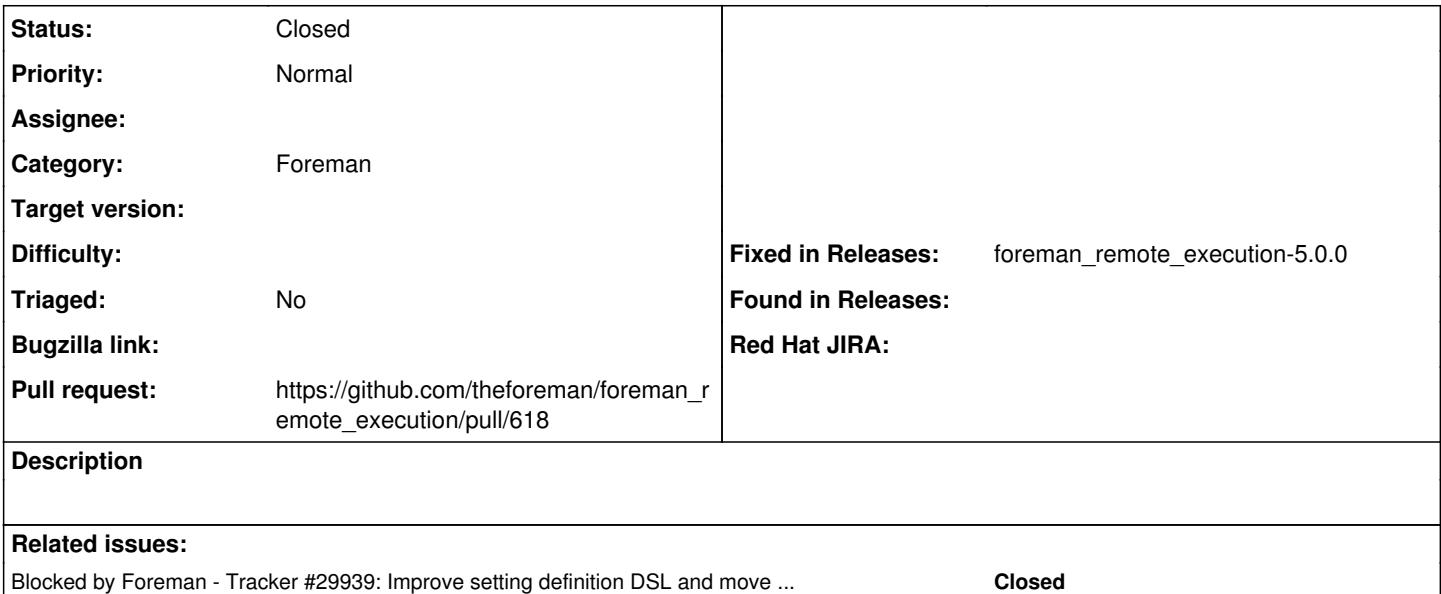

### **Associated revisions**

## **Revision b01cae1f - 10/06/2021 09:55 AM - Peter Koprda**

Fixes #32413 - Use setting DSL for REX category

#### **History**

## **#1 - 04/24/2021 08:40 PM - Ondřej Ezr**

*- Blocked by Tracker #29939: Improve setting definition DSL and move setting registry to memory added*

#### **#2 - 07/15/2021 01:09 PM - The Foreman Bot**

*- Status changed from New to Ready For Testing*

*- Pull request https://github.com/theforeman/foreman\_remote\_execution/pull/618 added*

## **#3 - 10/06/2021 10:01 AM - Peter Koprda**

*- Status changed from Ready For Testing to Closed*

Applied in changeset [foreman\\_plugin|b01cae1f5b9b0e139cbc60756e32a491b258bb55](https://projects.theforeman.org/projects/foreman_remote_execution/repository/foreman_plugin/revisions/b01cae1f5b9b0e139cbc60756e32a491b258bb55).

#### **#4 - 12/03/2021 10:36 AM - Adam Ruzicka**

*- Fixed in Releases foreman\_remote\_execution-5.0.0 added*